Nordic Summer School in Cancer Epidemiology 17 to 27 August, 2015 Danish Cancer Society, Copenhagen

# Measures of disease frequency and effects

#### Esa Läärä

Department of Mathematical Sciences, University of Oulu, Finland esa.laara@oulu.fi http://math.oulu.fi/

#### & Bendix Carstensen

Steno Diabetes Center, Denmark & Department of Biostatistics, University of Copenhagen bxc@steno.dk www.bendixcarstensen.com

## **Outline**

[Introduction](#page-4-0)

[Basic measures of frequency or occurrence](#page-13-0)

[Measures of effect – comparative measures](#page-31-0)

[Rates in many time scales](#page-42-0)

[Standardization of rates](#page-56-0)

[Survival analysis](#page-75-0)

[Conclusion](#page-87-0)

[Appendix: Introduction to R](#page-88-0)

## Key references

IS: dos Santos Silva, I. (1999). Cancer Epidemiology: Principles and Methods. International Agency for Research on Cancer, Lyon.

- B&D: Breslow, N.E., Day, N.E. (1987). Statistical Methods in Cancer Research Vol. II – The Design and Analysis of Cohort Studies. IARC, Lyon.
- C&H: Clayton, D., Hills, M. (1993). Statistical Models in Epidemiology. OUP, Oxford.

#### Internet resources on cancer statistics

 $\triangleright$  **NORDCAN:** Incidence, mortality, prevalence and survival statistics from 41 major cancers in the Nordic countries.

Association of the Nordic Cancer Registries (ANCR), Danish Cancer Society

http://www-dep.iarc.fr/nordcan/English/frame.asp

Reference: Engholm, G. et al. (2010) NORDCAN – a Nordic tool for cancer information, planning, quality control and research. Acta Oncologica 49: 725-736.

 $\triangleright$  **GLOBOCAN:** Estimates of the incidence of, mortality, prevalence and disability-adjusted life years (DALYs) from major type of cancers, at national level, for 184 countries of the world in 2008.

International Agency for Research on Cancer (IARC); http://globocan.iarc.fr/

## INTRODUCTION

#### What is epidemiology?

Some textbook definitions:

- $\triangleright$  "study of the distribution and determinants of disease frequency in man" (MacMahon and Pugh 1970)
- $\triangleright$  "study of the distribution and determinants of health related states and events in specified populations, . . . " (Porta (ed.) Dictionary of Epidemiology, 2014)
- <span id="page-4-0"></span> $\blacktriangleright$  "discipline on principles of **occurrence** research in medicine" (Miettinen 1985)

## Different epidemiologies

- **descriptive** epidemiology monitoring  $\&$  surveillance of diseases for planning of health services – a major activity of cancer registries.
- **Example 1** etiologic or "analytic" epidemiology study of cause-effect relationships
- $\triangleright$  disease epidemiologies e.g. of cancer, cardiovascular diseases, infectious diseases, musculoskeletal disorders, mental health, . . .
- $\blacktriangleright$  determinant-based epidemiologies e.g. occupational epidemiology, nutritional epidemiology, . . .
- **Inical** epidemiology study of diagnosis, prognosis and effectiveness of therapies in patient populations – basis of evidence-based medicine

## Frequency (from Webster's Dictionary)

Etymology:  $\lt L$  frequentia = assembly, multitude, crowd.

- 2. rate of occurrence
- 3. Physics. number of . . . regularly occurring events . . . in unit of time,
- 5. Statistics. the number of items occurring in a given category. Cf. relative frequency.

These meanings are all relevant in epidemiology. But what are **rate** and **occurrence**?

# Cancer in Norden 1997 (NORDCAN)

Frequency of cancer (all sites excl. non-melanoma skin) in Nordic male populations expressed by different measures.

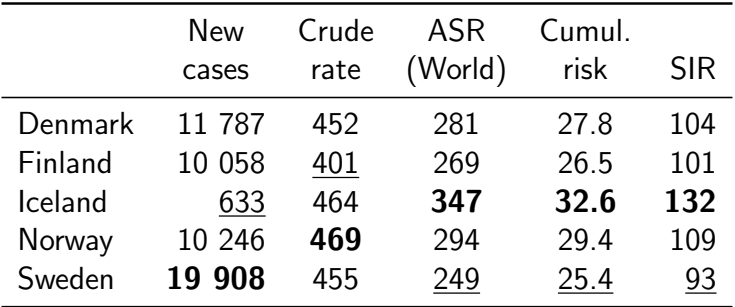

- $\triangleright$  Where is the frequency truly **highest**, where lowest?
- $\triangleright$  What do these measures mean?

## Questions on frequency & occurrence

How many women in Denmark

- $\triangleright$  are carriers of breast cancer today at  $12$ ? prevalence
- $\triangleright$  will contract a new breast ca. during 2015? incidence
- $\blacktriangleright$  die from breast ca. in 2015? mortality
- $\triangleright$  will be alive after 5 years since diagnosis among those getting breast ca. in  $2015$ ? – survival
- $\triangleright$  are cured of breast cancer during 2015? cure

What are the **proportions** or/and rates of occurrence of these states and events?

### Questions on risk

- $\blacktriangleright$  How great are the risks of these events?
- If Is the risk of breast ca. among nulliparous **greater than** among parous women?
- $\triangleright$  What are the excess and relative risks for nulliparous compared to parous women?
- $\triangleright$  What is the **dose-response relationship** between occupational exposure to crystalline silica and the risk of getting lung cancer in terms of level and length of exposure?

## Descriptive and causal questions

- $\triangleright$  Descriptive: What is the occurrence of lung cancer workers exposed to silica dust as compared to that in subjects of other occupations?
- $\triangleright$  **Causal:** What is the risk of lung cancer among silica dust workers as compared to . . . what the risk in these same men would be, had they not been exposed to silica?
- NB. Causal question counterfactual conditional!

Challenge: How to find a **comparable** group of unexposed?

## What is risk?

Phrase "Risk of disease  $S$ " may refer to different concepts:

- (i) **probability** of getting S during a given **risk period**  $\rightarrow$  incidence probability.
- (ii) rate of change of that probability  $\rightarrow$  hazard or intensity, or
- $(iii)$  **probability** of *carrying* S at a given time point  $\rightarrow$  prevalence probability.

Most commonly meaning (i) is attached with risk.

NB. "Risk" should not be used in the meaning of risk factor.

However, in **risk assessment** literature: "hazard" is often used in that meaning. In statistics, though, hazard refers to notion (ii): change of probability per unit time.

## Risks are conditional probabilities

- $\blacktriangleright$  There are no "absolute risks".
- $\triangleright$  All risks are conditional on a multitude of factors, like
	- length of risk period (e.g. next week or lifetime),
	- age and gender,
	- genetic constitution,
	- health behaviour & environmental exposures.
- $\blacktriangleright$  In principle each individual has an own quantitative value for the risk of given disease in any defined risk period, depending on his/her own risk factor profile.
- $\blacktriangleright$  Yet, these individual risks are latent and unmeasurable.
- $\triangleright$  Average risks of disease in large groups sharing common characteristics (like gender, age, smoking status) are estimable from appropriate epidemiologic studies by pertinent measures of occurrence.

# BASIC MEASURES OF FREQUENCY OR **OCCURRENCE**

Quantification of the occurence of disease (or any other health-related state or event) requires specification of:

 $(1)$  what is meant by a **case**, *i.e.*, an individual in a population who has or gets the disease

(more generally: possesses the state or undergoes the event of interest).

<span id="page-13-0"></span> $\Rightarrow$  challenge to accurate diagnosis and classification!

- $(2)$  the **population** from which the cases originate.
- $(3)$  the **time point** or **period** of observation.

## Types of occurrence measures

- $\triangleright$  Longitudinal incidence measures: incidence rate & incidence proportion
- $\triangleright$  Cross-sectional prevalence measures.

General form of frequency or occurrence measures

numerator

denominator

Numerator: number of cases observed in the population.

**Denominator:** generally proportional to the size of the population from which the cases emerge.

Numerator and denominator must cover the same population, and the same period or same time point.

#### Incidence measures

**Incidence proportion**  $(Q)$  over a fixed risk period:

 $Q=% \begin{bmatrix} 1\,,&1\,,&1\,. \end{bmatrix}$ number of incident (new) cases during period size of pop'n at risk at start of the period

Also called **cumulative incidence** (even "risk"; e.g. IS). NB. "Cumulative incidence" has other meanings, too.

 $\triangleright$  Indidence rate  $(I)$  over a defined observation period:

 $I =$ number of incident (new) cases during period sum of follow-up times of pop'n at risk

Also called incidence density.

## Example: Follow-up of a small cohort

- $| =$  entry,  $\circ =$  exit with censoring; outcome not observed,
- $\bullet$  = exit with outcome event (disease onset) observed

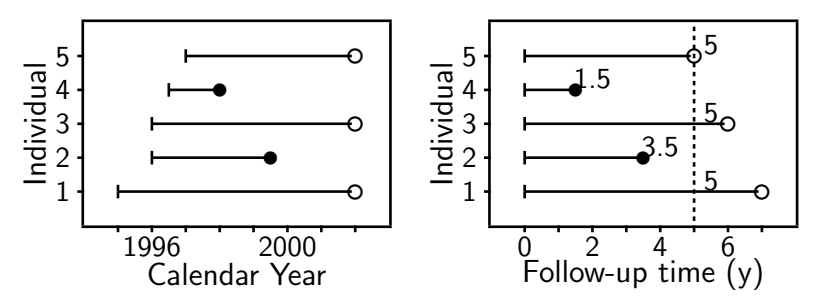

Complete follow-up in the 5-year risk period  $\Rightarrow$  can calculate both measures:

Inc. rate 2 cases  $\frac{1}{5 + 3.5 + 5 + 1.5 + 5}$  years  $= 10$  per 100 years, Inc. prop.  $= 2/5 = 0.4$  or 40 per cent.

## Properties of incidence proportion

- $\triangleright$  Dimensionless quantity ranging from 0 to 1  $(0\%$  to  $100\%)$  = relative frequency,
- $\triangleright$  Estimates the average theoretical risk or probability of the outcome occurring during the risk period, in the **population at risk** – *i.e.* among those who are still free from the outcome at the start of the period,
- $\triangleright$  Simple formula valid when the follow-up time is fixed & equals the risk period, and when there are no competing events or censoring.
- $\triangleright$  Competing events & censoring  $\Rightarrow$ Calculations need to be corrected using special methods of survival analysis.

#### Properties of incidence rate

- $\blacktriangleright$  Like a frequency quantity in physics; measurement unit: e.g. Hz  $= 1$ /second,  $1$ /year, or  $1/1000$  y.
- $\triangleright$  Estimates the average underlying intensity or hazard rate of the outcome in a population,
- $\blacktriangleright$  Estimation accurate in the **constant hazard model**.
- $\triangleright$  Calculation straightforward also with competing events and censored observations.
- $\blacktriangleright$  Hazard depends on age ( $\&$  other time variables)  $\Rightarrow$  rates specific to age group etc. needed,
- $\blacktriangleright$  Incidence proportions can be estimated from rates. In the constant hazard model with no competing risks:

$$
Q=1-\exp(-I\times\Delta)\approx I\times\Delta
$$

## Competing events and censoring

The outcome event of interest  $(e.g.$  onset of disease) is not always observed for all subjects during the chosen risk period.

- $\triangleright$  Some subjects die (from other causes) before the event.
	- $\Rightarrow$  Death is a **competing event** after which the outcome cannot occur any more.
- $\triangleright$  Others emigrate and escape national disease registration, or the whole study is closed "now", which prematurely interrupts the follow-up of some individuals

#### $\Rightarrow$  censoring, withdrawal, or loss to follow-up

Competing events and censorings require special statistical treatment in estimation of incidence and risk.

#### Follow-up of another small cohort

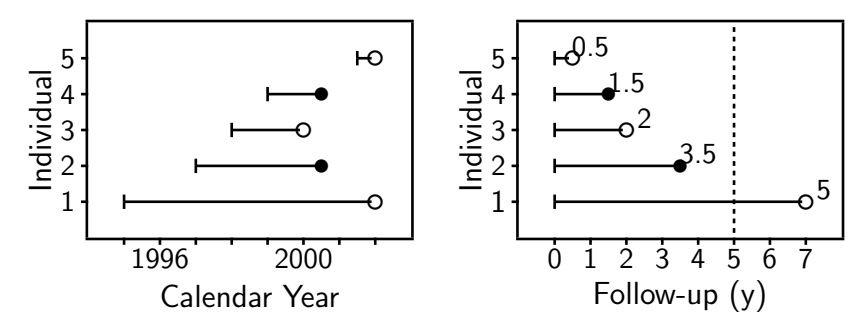

Two censored observations  $\Rightarrow$  the rate can be calculated:

$$
I = 2/12.5
$$
 y = 16 per 100 years

but the 5-year incidence proportion **IS NO MORE** 2/5 !

However, under the constant rate model and in the absence of competing risks, the incidence proportion is obtained:

$$
Q = 1 - \exp(-5 \times 2/12.5) = 0.55 \text{ (or } 55\%)
$$

#### Person-years in dynamic populations

With dynamic study population individual follow-up times are always variable and impossible to measure accurately.

Common approximation  $-$  mid-population principle:

- (1) Let the population size be  $N_{t-1}$  at start and  $N_t$  at the end of the observation period  $t$  with length  $u_t$  years,
- (2) Mid-population for the period:  $\bar{N}_t = \frac{1}{2} \times (N_{t-1} + N_t)$ .
- (3) Approximate person-years:  $\widetilde{Y}_t = \bar{N}_t \times u_t$ .

NB. The actual study population often contains also some already affected, who thus do not belong to the population at risk. With rare outcomes the influence of this is small.

#### Male person-years in Finland 1991-95

Total male population (1000s) on 31 December by year:

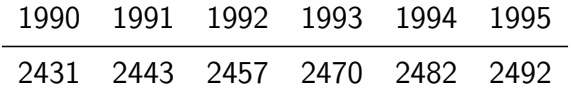

Approximate person-years (1000s) in various periods:

1992: 
$$
\frac{1}{2}
$$
 × (2443 + 2457) × 1 = 2450  
\n1993-94:  $\frac{1}{2}$  × (2457 + 2482) × 2 = 4937  
\n1991-95:  $\frac{1}{2}$  × (2431 + 2492) × 5 = 12307.5

#### Incidence proportion, rate, and odds (IS, Ex 4.5) New cases of disease

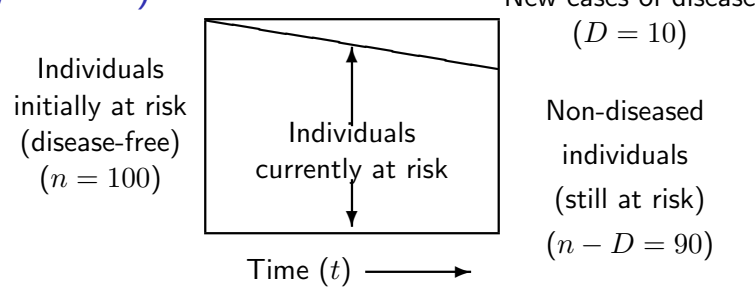

Assuming a risk period of 1 year with complete follow-up:

- Incidence proportion  $Q = 10/100 = 0.10 = 10\%$ 
	- Incidence rate  $I = 10/95$  y = 10.5 per 100 y

**Incidence odds**  $Q/(1 - Q) = 10/90 = 0.11 = 11$  per 100

#### Approximate relations btw measures

With sufficiently

- $\triangleright$  "short" length  $\Delta$  of risk period and
- $\blacktriangleright$  "low" risk (say  $Q < 5\%)$

the incidence proportion  $Q$ , rate I and odds are approximately related as follows:

$$
\frac{Q}{1-Q} \approx Q \approx I \times \Delta
$$

The "rare disease assumption".

## **Mortality**

**Cause-specific mortality** from disease  $S$  is described by **mortality rates** defined like  $I$  but

- $\blacktriangleright$  cases are *deaths* from S, and
- $\triangleright$  follow-up is extended until death or censoring.

Cause-specific mortality proportions must be corrected for the incidence of competing causes of death

#### Total mortality:

 $\triangleright$  cases are deaths from any cause.

Mortality depends on the incidence and the **prognosis** or **case fatality** of the disease, *i.e.* the **survival** of those affected by it.

#### Prevalence measures

**Point prevalence** or simply **prevalence**  $P$  of a health state  $C$  in a population at a given time point  $t$  is defined

> $P =$ number of existing or prevalent cases of  $C$ size of the whole population

This is calculable from a cross-sectional study base.

**Period prevalence** for period from  $t_1$  to  $t_2$  is like P but

- ighthromorpoonup numerator refers to all cases prevalent already at  $t_1$  plus new cases occurring during the period, and
- **denominator is the population size at**  $t_2$ .

## **Example 4.1** (IS: p. 59)

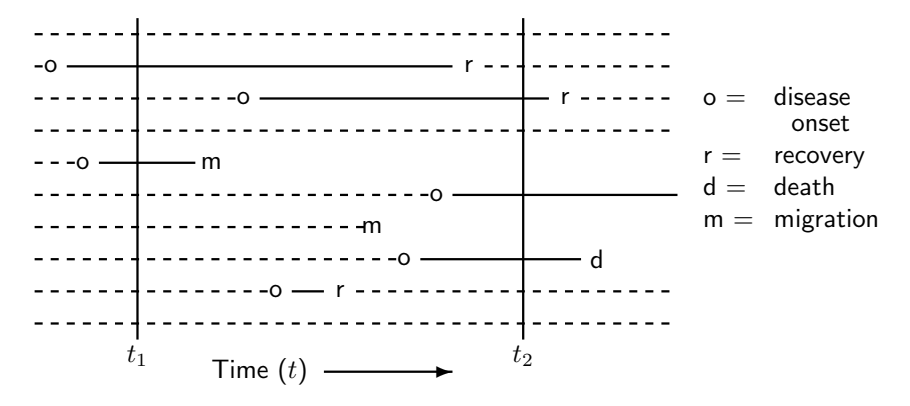

Prevalence at time  $t_1$  : Prevalence at time  $t_2$  : Period prevalence:

$$
2/10 = 0.2 = 20\%
$$
  
\n
$$
3/8 = 0.38 = 38\%
$$
  
\n
$$
5/8 = 0.62 = 62\%
$$

#### Prevalence and incidence are related

Point prevalence of  $S$  at given time point  $t$  depends on the

- (a) *incidence* of new cases of S before t, and the
- (b) duration of S, depending in turn on the probability of cure or recovery from  $S$ , or survival of those affected

typically in a complicated way.

Simple special case: In a stationary population, the prevalence  $(P)$ , incidence  $(I)$ , and average duration  $(\bar{d})$  of  $S$ have a simple relationship:

$$
P = \frac{I \times \bar{d}}{I \times \bar{d} + 1} \;\; \approx \;\; I \times \bar{d}
$$

The approximation works well, when  $P < 0.1$  (10%).

#### Prevalence of cancer?

 $\blacktriangleright$  How do we know, whether and when cancer is cured?

 $\Rightarrow$  Existing or prevalent case problematic to define.

- $\triangleright$  NORDCAN: Prevalence of cancer C at time point t in the target population refers to the
	- number & proportion of population members who
	- (a) are alive and resident in the population at  $t$ , and (b) have a record of an incident cancer  $C$  diagnosed before  $t$ .
- $\triangleright$  Partial prevalence: Cases limited to those diagnosed during a fixed time in the past;  $e.g.$  within 1 y (initial treatment period),  $3 \text{ y}$  (clinical follow-up), or  $5 \text{ y}$  (cure?).

## Ex: Cancers with poor and good prognosis

 $Age$ -standardized $^a$  incidence, mortality, prevalence, and survival for cancers of kidney and thyroid in women of Finland.

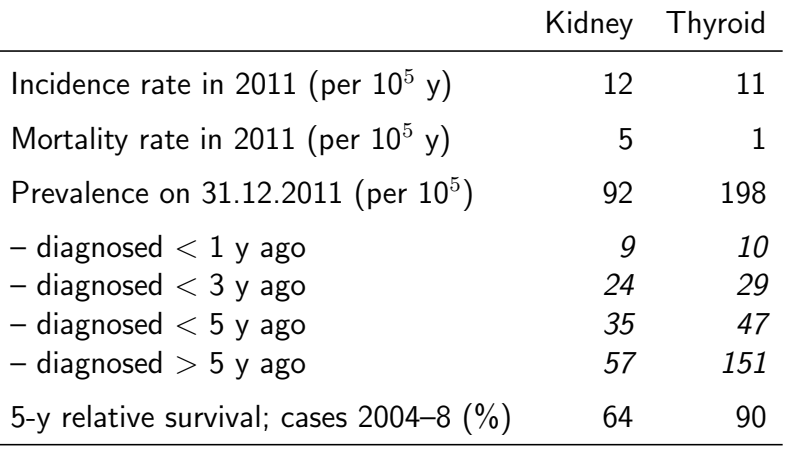

 $a$  Standard: Nordic population in 2000

# MEASURES OF EFFECT – COMPARATIVE MEASURES

 $\triangleright$  Quantification of the **association** between a determinant (risk factor) and an outcome (disease) is based on

comparison of occurrence between the *index* 

- ("exposed") and the reference ("unexposed") groups by
	- $\blacktriangleright$  relative comparative measures (ratio)
	- $\triangleright$  absolute comparative measures (difference)
- $\blacktriangleright$  In causal studies these are used to estimate the causal effect of the factor on the disease risk.

<span id="page-31-0"></span> $\Rightarrow$  comparative measure  $\approx$  effect measure

 $\triangleright$  Yet, caution is needed in inferences on causal effects, as often the groups to be compared suffer from poor comparability  $\Leftrightarrow$  Confounding.

#### Relative comparative measures

Generic name "relative risk" (RR) comparing occurrences between exposed (1) and unexposed (0) groups can refer to

incidence rate ratio  $I_1/I_0$ ,

- incidence proportion ratio  $Q_1/Q_0$ ,
- $\triangleright$  incidence odds ratio  $[Q_1/(1 Q_1)]/[Q_0/(1 Q_0)]$ ,
- revalence ratio  $P_1/P_0$ , or
- $\triangleright$  prevalence odds ratio  $[P_1/(1 P_1)]/[P_0/(1 P_0)]$ ,

depending on study base and details of its design.

Incidence rate ratio is the most commonly used comparative measure in cancer epidemiology.

#### Absolute comparative measures

Generic term "excess risk" or "risk difference" (RD) btw exposed and unexposed can refer to

- $\triangleright$  incidence rate difference  $I_1 I_0$ ,
- $\triangleright$  incidence proportion difference  $Q_1 Q_0$ , or
- $\triangleright$  prevalence difference  $P_1 P_0$ .

Use of relative and absolute comparisons

- $\triangleright$  Ratios describe the **biological strength** of the exposure
- $\triangleright$  Differences inform about its **public health** importance.

## **Example:** (IS, Table 5.2, p.97)

Relative and absolute comparisons between the exposed and the unexposed to risk factor  $X$  in two diseases.

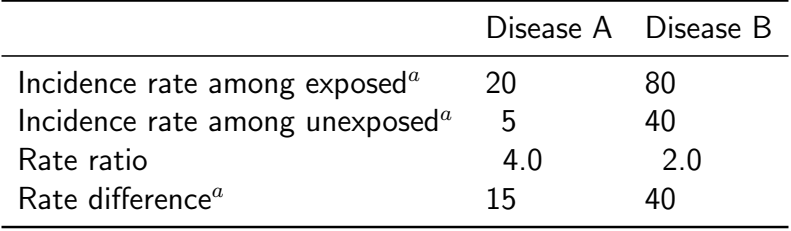

 $a$  Rates per 100 000 pyrs.

Factor X has a stronger biological potency for disease A, but it has a greater public health importance for disease B.

# Ratio measures in "rare diseases" (IS: Ex 5.13)

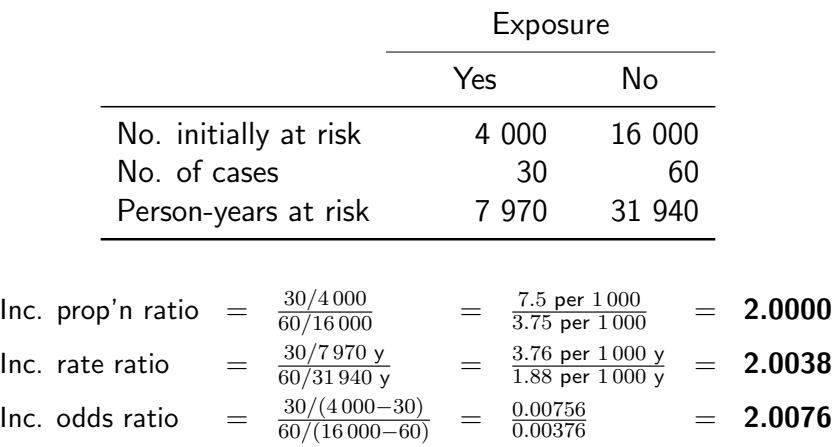

With low incidence these ratios are very similar.
# Attributable fraction (excess fraction)

#### $\blacktriangleright$  Measures of potential impact: Combination of absolute and relative comparisons.

 $\triangleright$  When the incidence is higher in the exposed, the attributable fraction (AF) for the exposure or risk factor is defined as:

$$
\mathsf{AF} = \frac{I_1 - I_0}{I_1} = \frac{\mathsf{RR} - 1}{\mathsf{RR}}.
$$

Also called excess fraction (or even "attributable risk" in old texts).

 $\blacktriangleright$  This measure estimates the fraction out of all new cases of disease *among those exposed*, which are attributable to (or "caused" by) the exposure itself, and which thus could be avoided if the exposure were absent.

### Population attributable fraction

 $\blacktriangleright$  Suppose we ask instead:

"How large a fraction of all cases in the population would be prevented, if the exposure were eliminated?"

 $\triangleright$  The answer to this question depends in addition on

 $p_F =$  proportion of exposed in the population.

 $\triangleright$  Population excess fraction (PAF) is now defined:

$$
\text{PAF} = \frac{I - I_0}{I} = \frac{p_{\text{E}}(\text{RR} - 1)}{1 + p_{\text{E}}(\text{RR} - 1)}
$$

- $\triangleright$  AF: biological impact of exposure,
- $\triangleright$  PAF: impact of exposure on the population level.

#### Excess fraction illustrated

- $\triangleright$  The population divided into exposed and unexposed.
- $\blacktriangleright$  The rate  $I_1$  among exposed would be  $I_0$ , *i.e.* same as in unexposed, if the exposure had no effect.
- ► The excess  $I_1 I_0$  is caused by the exposure.

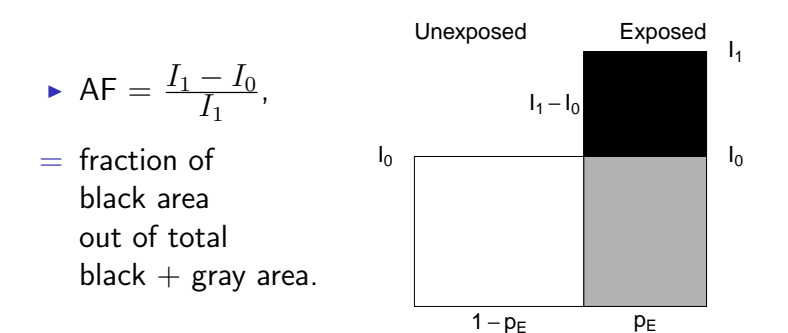

### PAF illustrated

- $\triangleright$  Total incidence I in population weighted average:  $I = p_{\text{F}} \times I_1 + (1 - p_{\text{E}}) \times I_0$  (total area) would equal  $I_0$ , if exposure had no effect
- $\blacktriangleright$  Excess incidence caused by exposure:  $I - I_0 = p_F \times (I_1 - I_0)$  (black area).

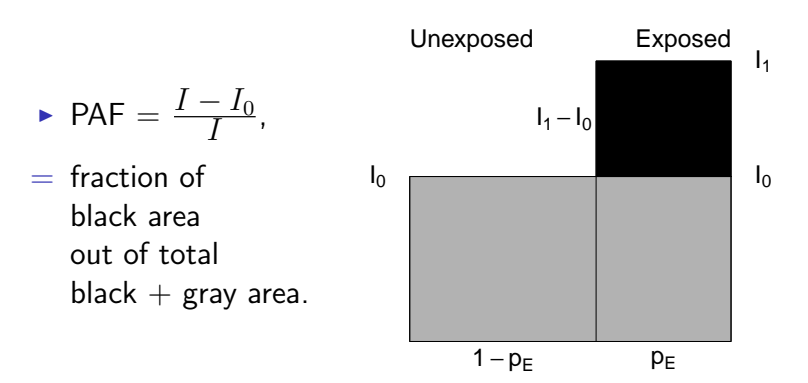

#### Prevented fractions

 $\triangleright$  When the incidence in exposed is lower, we define the prevented fraction for such a preventive factor:

$$
PF = \frac{I_0 - I_1}{I_0} = 1 - RR
$$

also called **relative risk reduction**  $=$  percentage of cases prevented among the exposed due to the exposure.

- $\triangleright$  Used to evaluate the relative effect of a preventive intervention ("exposure") vs. no intervention.
- $\triangleright$  Population prevented fraction (PPF) combines this with the prevalence of exposure in the population:

$$
\mathsf{PPF} = \frac{I_0 - I}{I_0} = p_{\mathsf{E}} \times (1 - \mathsf{RR}),
$$

measuring the relative reduction in caseload attributable to the presence of preventive factor in the population.

# Effect of smoking on mortality by cause

#### (IS: Example 5.14, p. 98)

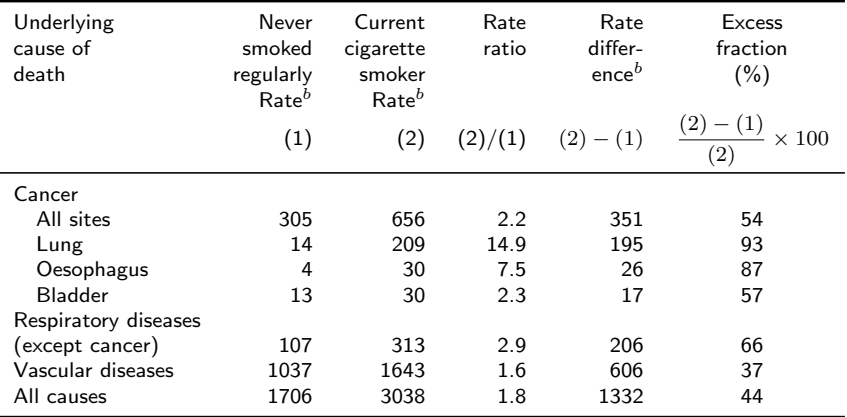

 $a$  Data from Doll et al., 1994a.

 $<sup>b</sup>$  Age-adjusted rates per 100 000 pyrs.</sup>

# RATES IN MANY TIME SCALES

Incidence can be studied on various distinct time scales, e.g.

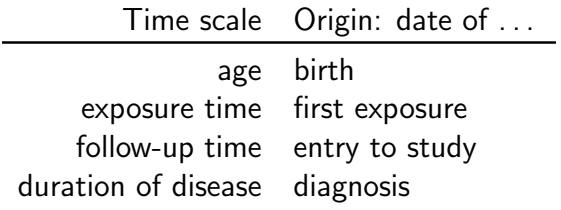

- $\triangleright$  Age is usully the strongest time-dependent determinant of health outcomes.
- $\triangleright$  Age is also often correlated with duration of "chronic" exposure (e.g. years of smoking).

### Follow-up of a small geriatric cohort

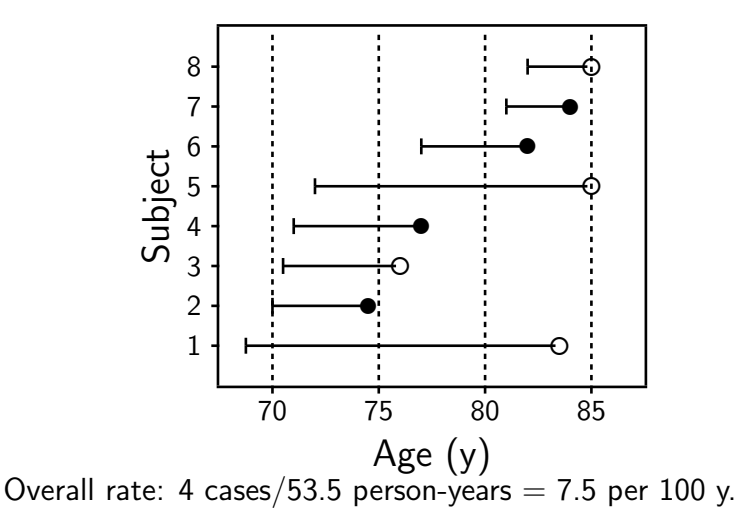

Hides the fact that the "true" rate probably varies by age, being higher among the old.

### Splitting follow-up into agebands

- $\triangleright$  To describe, how incidence varies by age, individual person-years from age of entry to age of exit must first be split or divided into narrower agebands.
- $\triangleright$  Usually these are based on common 5-year age grouping.
- $\triangleright$  Numbers of cases are equally divided into same agebands.
- **Age-specific incidence rate** for age group k is

 $I_k =$ number of cases observed in ageband person-years contained in ageband

 $\blacktriangleright$  Underlying assumption: piecewise constant rates model

# Person-years and cases in agebands: age-specific rates

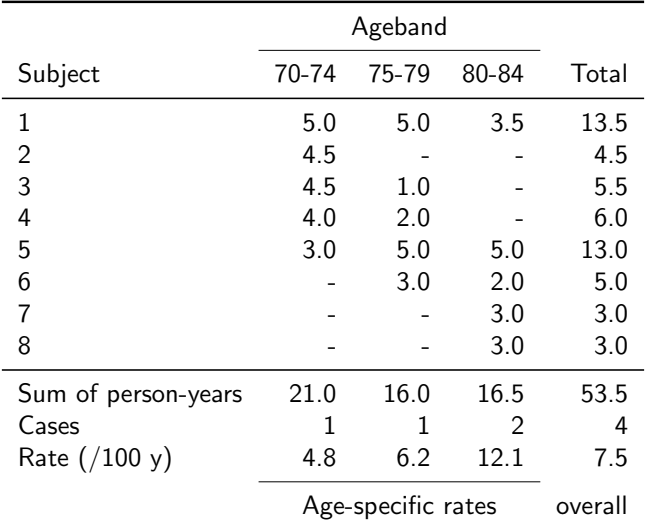

# Ex. Lung cancer incidence in Finland by age and period (compare IS, Table 4.1)

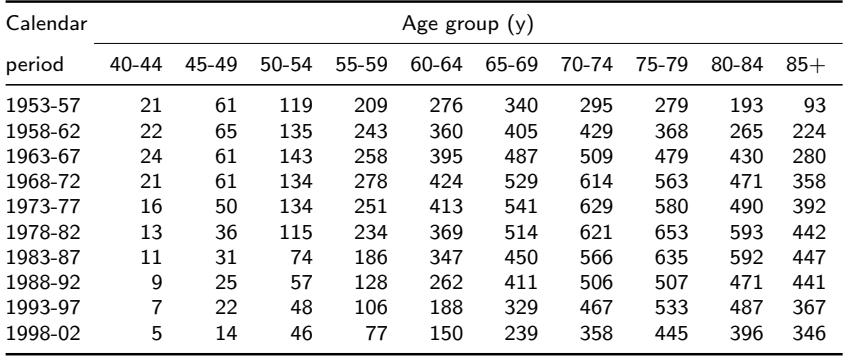

- $\triangleright$  Rows: age-incidence pattern in different calendar periods.
- $\triangleright$  Columns: Trends of age-specific rates over calendar time.

#### Lung cancer rates by age and period

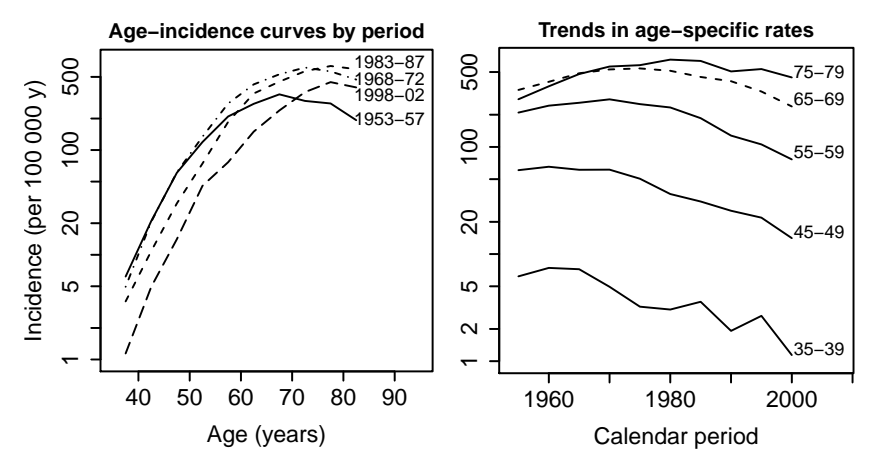

- Age-incidence curves: overall level and peak age variable across periods.
- $\triangleright$  Time trends inconsistent across age groups.

### Incidence by age, period & cohort

 $\triangleright$  Secular trends of specific and adjusted rates show, how the "cancer burden" has developed over periods of calendar time.

**Birth cohort**  $=$  people born during the same limited time interval, e.g. single calendar year, or 5 years period.

- $\triangleright$  Analysis of rates by birth cohort reveals, how the level of incidence (or mortality) differs between successive generations – may reflect differences in risk factor levels.
- $\triangleright$  Often more informative about "true" age-incidence pattern than age-specific incidences of single calendar period.

# Age-specific rates by birth cohort

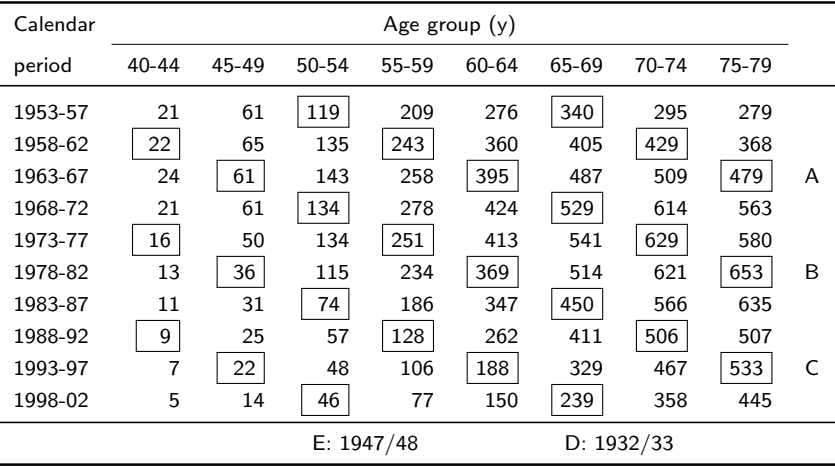

 $A =$  synthetic cohort born around 1887/88, B: 1902/03, C: 1917/18

Diagonals reflect age-incidence pattern in birth cohorts.

### Age-incidence curves in 5 birth cohorts

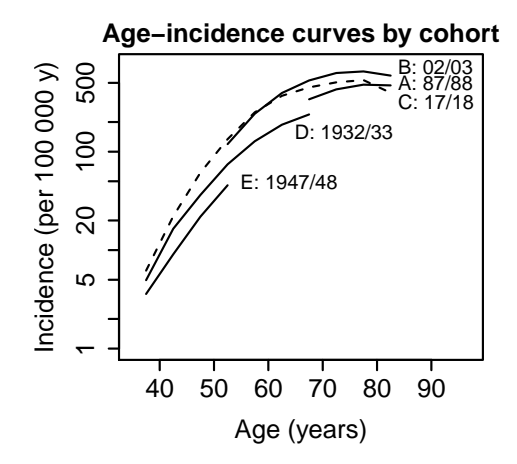

Variable overall levels but fairly consistent form and similar peak age across different birth cohorts.

# Split of follow-up by age and period

- Incidence of (or mortality from) disease  $C$  in special cohort of exposed (e.g. occupational group, users of certain medicine)
	- $\rightarrow$  often compared to incidence in a reference or "general" population.
- $\triangleright$  For examples, see Laufey's lecture on cohort studies (e.g. atomic bomb survivors, rubber workers, and those exposed to dyestaff)
- Adjustment for age and calendar time needed, e.g. by comparing observed to expected cases with SIR (see p. 70-74).
	- $\Rightarrow$  Cases and person-years in the study cohort must be split by more than one time scale (age).

# Example (C&H, Tables 6.2 & 6.3, p. 54)

Entry and exit dates for a small cohort of four subjects

| Subject       |      |      |      | Born Entry Exit Age at entry Outcome |                 |
|---------------|------|------|------|--------------------------------------|-----------------|
|               | 1904 | 1943 | 1952 | 39                                   | Migrated        |
| $\mathcal{P}$ | 1924 | 1948 | 1955 | 24                                   | Disease $C$     |
| 3             | 1914 | 1945 | 1961 | 31                                   | Study ends      |
| 4             | 1920 | 1948 | 1956 | 28                                   | Unrelated death |

Subject 1: Follow-up time spent in each ageband

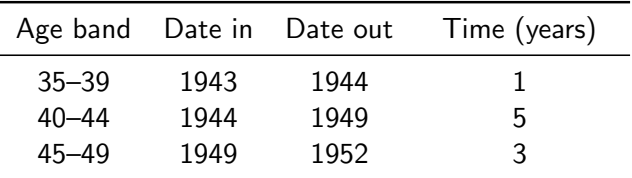

### **Example:** (C&H, Figures 6.1 & 6.2, p. 55)

Follow-up of cohort members by calendar time and age

entry

• exit because of disease onset (outcome of interest)

◦ exit due to other reason (censoring)

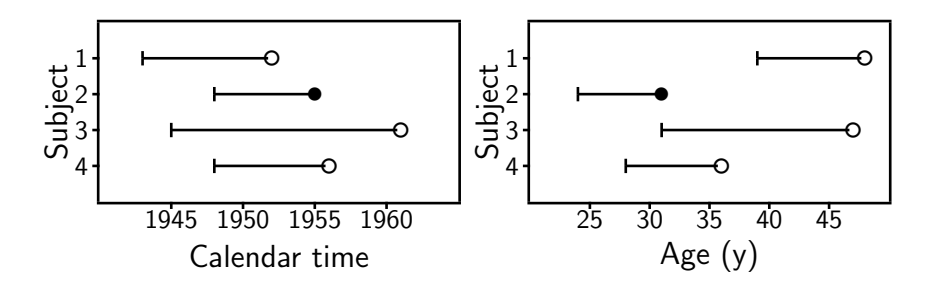

# Person-years by age and period (C&H, Figure 6.4)

Subject 1: Follow-up jointly split by age and calendar time:

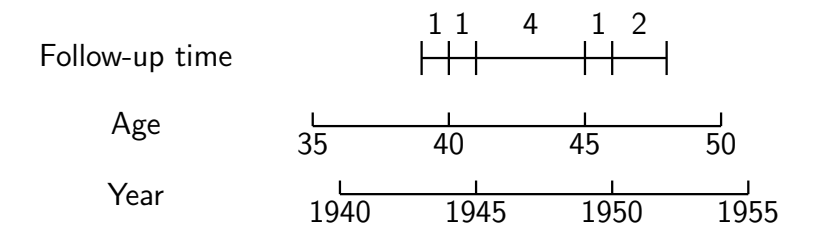

This subject contributes person-time into 5 different cells defined by ageband & calendar period

# Follow-up in Lexis-diagrams (C&H, pp. 58-59)

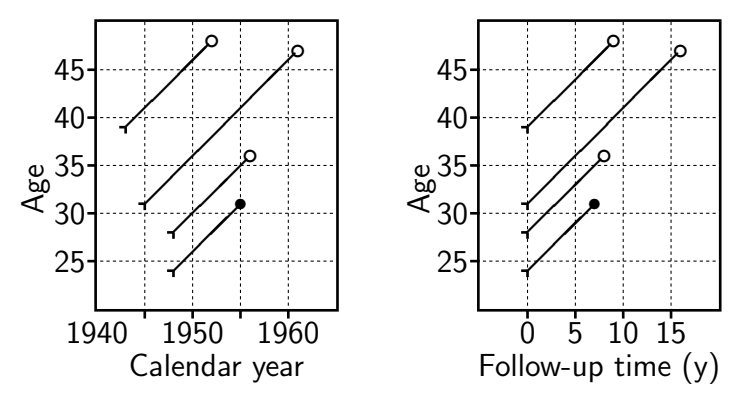

Follow-up lines run diagonally through different ages and calendar periods.

See also Laufey's lecture on cohort studies, slide 4.

# STANDARDIZATION OF RATES

- Incidence of most cancers (and many other diseases) increases strongly by age in all populations.
	- $\Rightarrow$  Most of the caseload comes from older age groups.
- **Crude incidence rate**  $=$   $\frac{\text{total no. of new cases}}{\text{total person-years}},$ 
	- numerator  $=$  sum of age-specific numbers of cases,
	- $\bullet$  denominator  $=$  sum of age-specific person-years.
- $\triangleright$  This is generally a poor summary measure.
- $\triangleright$  Comparisons of crude incidences between populations can be very misleading, when the age structures differ.
- $\triangleright$  Adjustment or standardization for age needed!

# Ex. Male stomach cancer in Cali and Birmingham (IS, Table 4.2, p. 71)

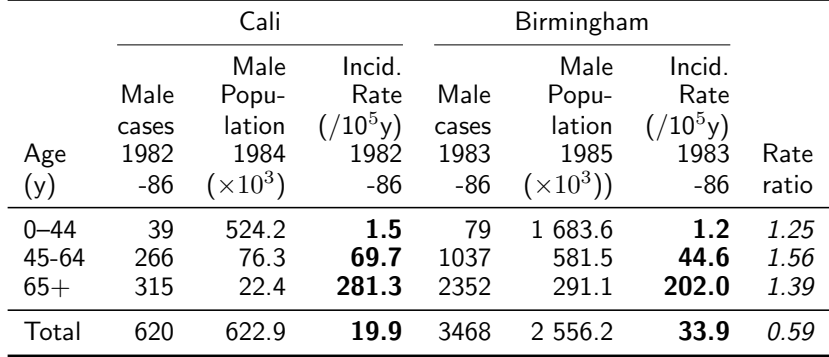

- In each age group Cali has a higher incidence but the crude incidence is higher in Birmingham.
- $\blacktriangleright$  Is there a paradox?

# Comparison of age structures (IS, Tables 4.3,4.4)

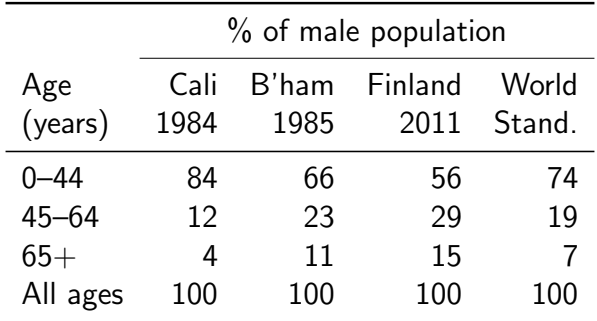

The fraction of old men greater in Birmingham than in Cali.

- $\Rightarrow$  Crude rates are **confounded** by age.
- $\Rightarrow$  Any summary rate must be adjusted for age.

### Adjustment by standardisation

Age-standardised incidence rate (ASR):

$$
\mathsf{ASR} = \sum_{k=1}^K \mathsf{weight}_k \times \mathsf{rate}_k / \mathsf{sum of weights}
$$

- $=$  Weighted average of age-specific rates over the age-groups  $k = 1, \ldots, K$ .
- $\triangleright$  Weights describe the age distribution of some standard population.
- Standard population can be real (e.g. one of the populations under comparison, or their average) or fictitious (e.g. World Standard Population, WSP)
- $\triangleright$  Choice of standard population always more or less arbitrary.

## Some standard populations:

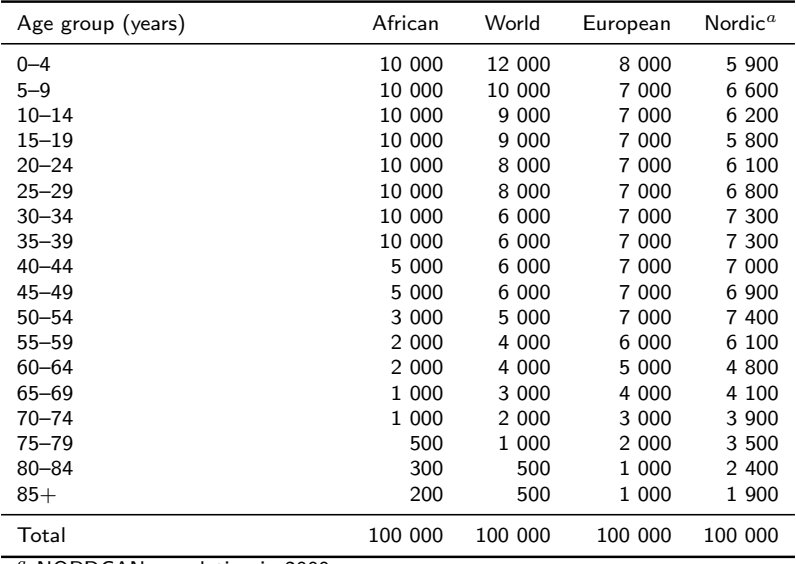

<sup>a</sup> NORDCAN population in 2000.

### Stomach cancer in Cali & B'ham

Age-standardized rates by the World Standard Population:

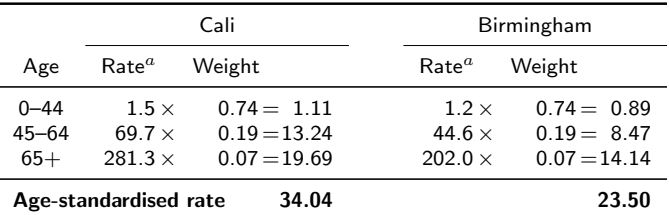

- $\triangleright$  ASR in Cali higher coherent with the age-specific rates.
- $\triangleright$  Summary rate ratio estimate: standardized rate ratio  $SRR = 34.0/23.5 = 1.44$ .
- $\triangleright$  Known as comparative mortality figure (CMF) when the outcome is death (from cause  $C$  or all causes).

### Cumulative rate and "cumulative risk"

 $\triangleright$  A neutral alternative to arbitrary standard population for age-adjustment is provided by cumulative rate:

$$
\mathsf{CumRate}=\sum_{k=1}^K\mathsf{width}_k\times\mathsf{rate}_k,
$$

- $\triangleright$  Weights are now widths of the agebands to be included, usually up to 65 or 75 y with 5-y bands.
- $\triangleright$  NORDCAN & GLOBOCAN use a transformation:

 $CumRisk = 1 - exp(-CumRate),$ 

calling it as the **cumulative risk** of getting the disease by given age, in the absence of competing causes.

 $\triangleright$  Yet, in reality competing events are present, so the probability interpretation of CumRisk is problematic.

### Stomach cancer in Cali & B'ham

From age-specific rates of Table 4.2. the cumulative rates up to 65 years and their ratio are

Cali: 
$$
45 \ y \times \frac{1.5}{10^5 y} + 20 \ y \times \frac{69.7}{10^5 y} = 0.0146 = 1.46
$$
 per 100  
B'ham:  $45 \ y \times \frac{1.2}{10^5 y} + 20 \ y \times \frac{44.6}{10^5 y} = 0.0095 = 0.95$  per 100  
ratio:  $1.46/0.95 = 1.54$ 

"Cumulative risks" & their ratio up to 65 y:

Cali: 
$$
1 - \exp(-0.0146) = 0.0145 = 1.45\%
$$

\nB'ham:  $1 - \exp(-0.0095) = 0.0094 = 0.94\%$ 

\nratio:  $1.45/0.94 = 1.54$ 

NB. For more appropriate estimates of cumulative risks, correction for total mortality (competing event) needed.

### Cumulative measures using 5-y groups

(IS, Fig 4.11, p. 77)

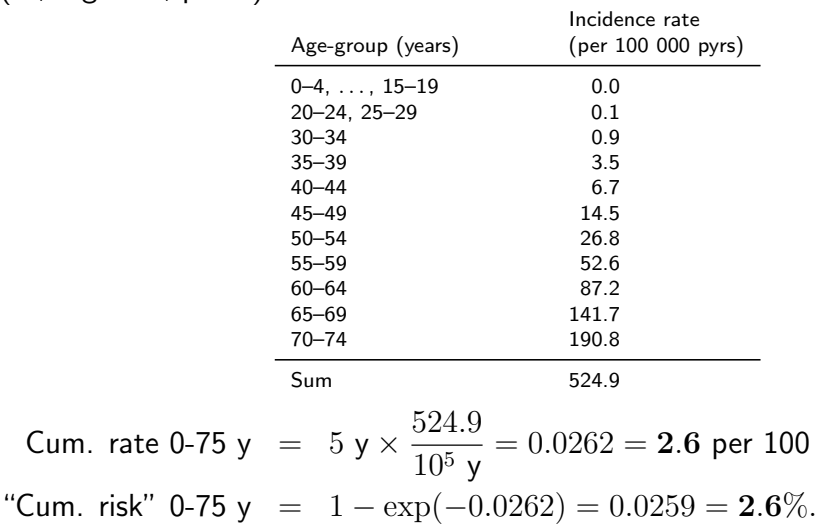

### Cumulative and life-time risks

Of course, it is an interesting and relevant question to ask:

"What are my chances of getting cancer  $C$ , say, in the next 10 years, between ages 50 to 75 years, or during the whole lifetime?"

However, this is difficult to answer.

- $\blacktriangleright$  Fully individualized risks are unidentifiable.
- $\triangleright$  Age-specific and standardized rates are not very informative as such.
- $\blacktriangleright$  Average cumulative risks are often estimated from cumulative rates using the simple formula above.
- $\triangleright$  Yet, these naive estimates fictitiously presume that a person would not die from any cause before cancer hits him/her, but could even survive forever!

# Total mortality and incidence of two common cancers by age, Finland 2005

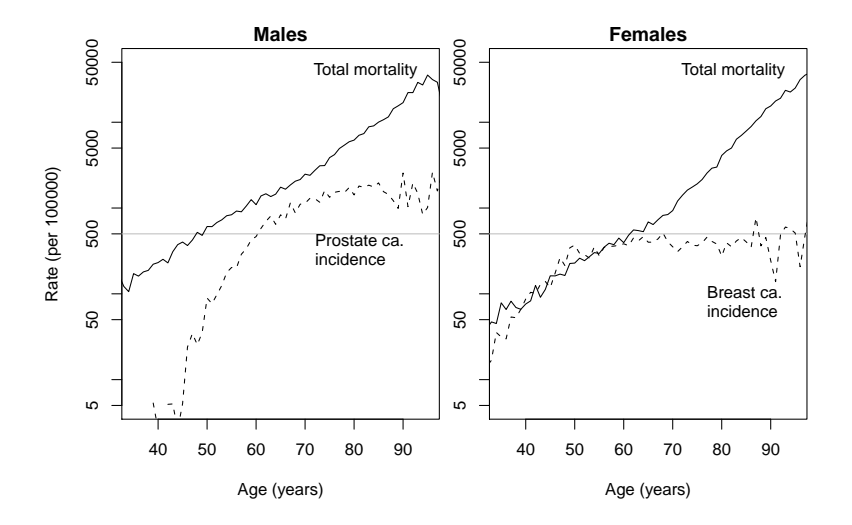

66/ 105

### Estimation of cumulative risks

- $\triangleright$  The probability of contracting cancer during realistic lifespan or in any age range depends not only on age-specific hazard rates of cancer itself but also of probabilities of overall survival up to relevant ages,
- $\blacktriangleright$  Hence, the dependence of total mortality by age in the population at risk must be incorporated in the estimation of cumulative risks of cancer.
- $\triangleright$  When this is properly done, the corrected estimates of cumulative risk will always be lower than the uncorrected "risks".
- $\triangleright$  The magnitude of bias in the latter grows by age, but is reduced with increased life expectancy.

### Cumulative measures, Finland 2005

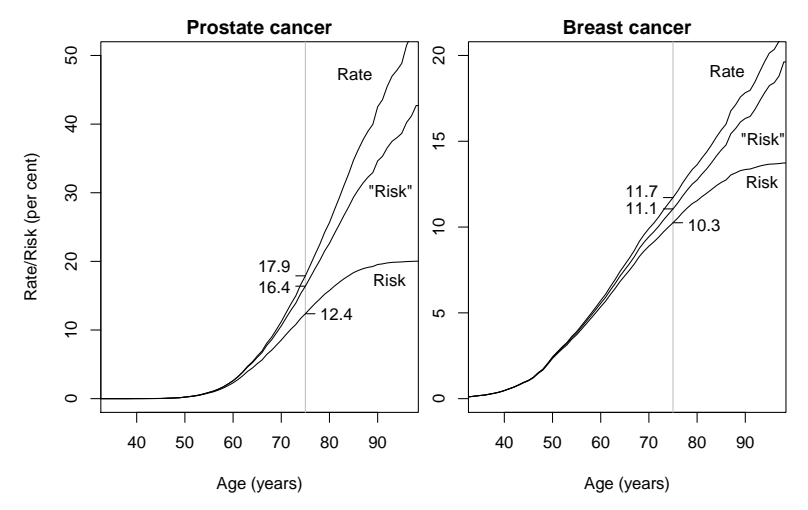

Greater differences in males reflect shorter life expectancy and relatively high rates of prostate ca. in old ages.

## Special cohorts of exposed subjects

- $\triangleright$  Occupational cohorts, exposed to potentially hazardous agents (e.g. rubber workers, see Laufey's lecture on cohort studies)
- $\triangleright$  Cohorts of patients on chronic medication, which may have harmful long-term side-effects
- $\triangleright$  No internal comparison group of unexposed subjects.

Question: Do incidence or mortality rates in the exposed target cohort differ from those of a roughly comparable reference population?

Reference rates obtained from:

- $\triangleright$  population statistics (mortality rates)
- $\triangleright$  disease & hospital discharge registers (incidence)

### Observed and expected cases – SIR

- $\triangleright$  Compare rates in a study cohort with a standard set of age–specific rates from the reference population.
- $\triangleright$  Reference rates normally based on large numbers of cases, so they are assumed to be "known" without error.
- $\blacktriangleright$  Calculate expected number of cases,  $E$ , if the standard age-specific rates had applied in our study cohort.
- **Compare this with the observed number of cases, D, by** the standardized incidence ratio SIR (or st'zed mortality ratio SMR with death as outcome)

$$
\mathsf{SIR} = D/E, \qquad \mathsf{SE}(\log[\mathsf{SIR}]) = 1/\sqrt{D}
$$

### Example: HT and breast ca.

- $\triangleright$  A cohort of 974 women treated with hormone (replacement) therapy were followed up.
- $D = 15$  incident cases of breast cancer were observed.
- ► Person-years  $(Y)$  and reference rates  $(\lambda_a^*,$  per 100000 y) by age group (a) were:

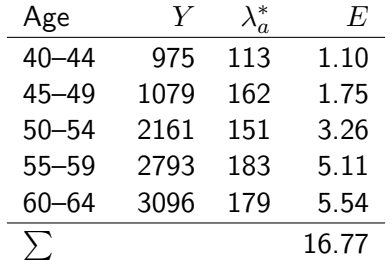
#### Ex: HT and breast ca. (cont'd)

 $\blacktriangleright$  "Expected" cases at ages 40-44:

$$
975 \times \frac{113}{100\,000} = 1.10
$$

 $\blacktriangleright$  Total "expected" cases is  $E = 16.77$ 

• 
$$
\text{SIR} = 15/16.77 = 0.89.
$$

- ► Error-factor:  $\exp(1.96 \times \sqrt{1/15}) = 1.66$
- $\triangleright$  95% confidence interval is:

$$
0.89 \stackrel{\times}{\div} 1.66 = (0.54, 1.48)
$$

### SIR for Cali with B'ham as reference

Total person-years at risk and expected number of cases in Cali 1982-86 based on age-specific rates in Birmingham (IS: Fig. 4.9, p. 74)

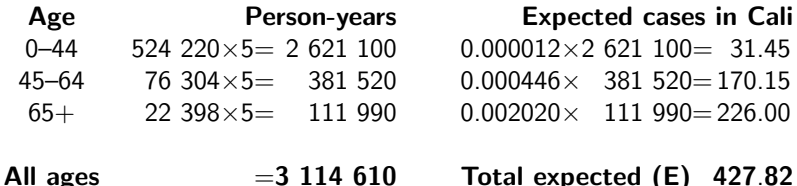

Total observed number  $O = 620$ .

Standardised incidence ratio:

$$
\mathsf{SIR} = \frac{O}{E} = \frac{620}{427.8} = 1.45 \quad \text{(or 145 per 100)}
$$

#### Crude and adjusted rates compared

(IS: Table 4.6, p. 78, extended)

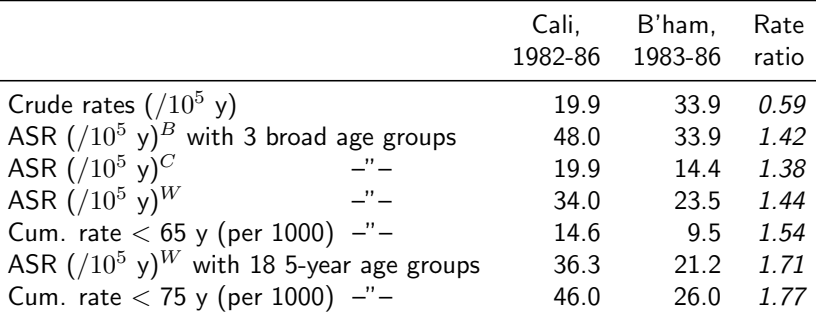

Standard population:  $B$  Birmingham 1985,  $C$  Cali 1985,  $W$  World SP

NB: The ratios of age-adjusted rates appear less dependent on the choice of standard weights than on the coarseness of age grouping. 5-year age groups are preferred.

### SURVIVAL ANALYSIS

Questions of interest on the **prognosis** of cancer:

 $\triangleright$  what are the patients' chances to survive at least 1 year, or 5 years etc., since diagnosis?

Survival analysis: In principle like incidence analysis but

- population at risk  $=$  patients with cancer,
- $\triangleright$  basic time variable  $=$  time since the date of diagnosis, on which the follow-up starts,
- $\triangleright$  outcome event of interest  $=$  death.
- $\triangleright$  measures and methods used somewhat different from those used in incidence analysis.

# Follow-up of 8 out of 40 breast cancer patients (from IS, table 12.1., p. 264)

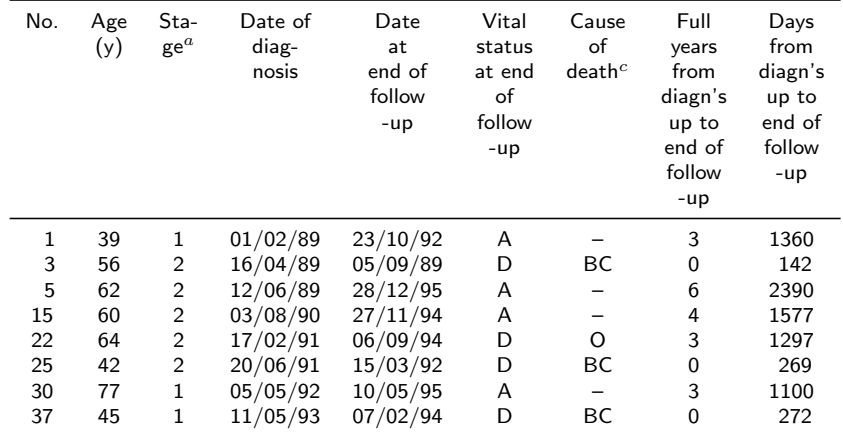

 $a<sup>a</sup>$  1 = absence of regional lymph node involment and metastases

 $2 =$  involvment of regional lymph node and/or presence of metastases

 $b A =$  alive:  $D =$  dead;  $c B$ C = breast cancer; O = other causes

## Follow-up of breast ca. pts (cont'd)

entry = diagnosis; • exit = death;  $\circ$  exit = censoring

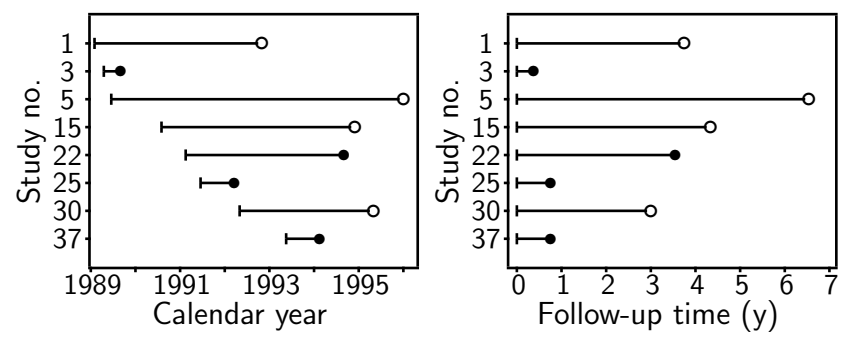

(IS: Figure 12.1, p. 265)

### Life table or actuarial method

Commonly used in population-based survival analysis by cancer registries. (In clinical applications the Kaplan-Meier method is more popular.)

(1) Divide the follow-up time into subintervals  $k = 1, \ldots K$ ; most of these having width of 1 year.

Often the first year is divided into two intervals with widths of 3 mo and 9 mo, respectively.

- (2) Tabulate from original data for each interval
	- $N_k$  = size of the risk set, *i.e.* the no. of subjects still alive and under follow-up at the start of interval,
	- $D_k =$  no. of **cases**, *i.e.* deaths observed in the interval,
	- $L_k$  = no. of losses, *i.e.* individuals censored during the interval before being observed to die.

#### Life table items in a tree diagram

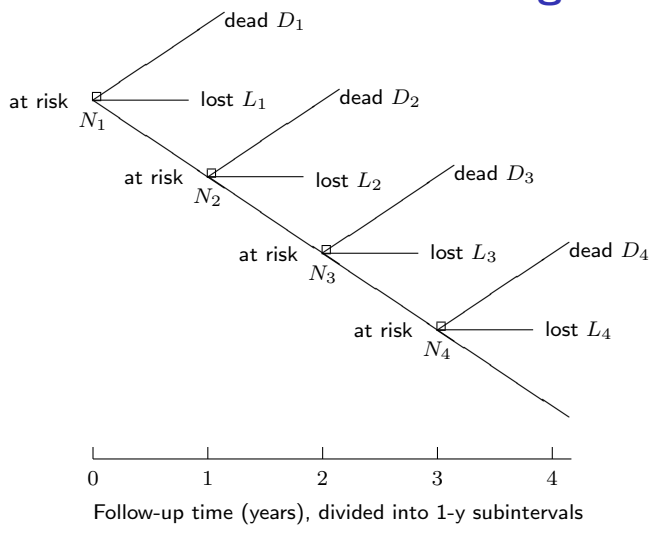

 $N_k$  = population at risk at the start of the kth subinterval  $D_k$  = no. of deaths,  $L_k$  = no. of losses or censorings in interval k

#### Life table items for breast ca. patients

(IS: Table 12.2., p. 273, first 4 columns)

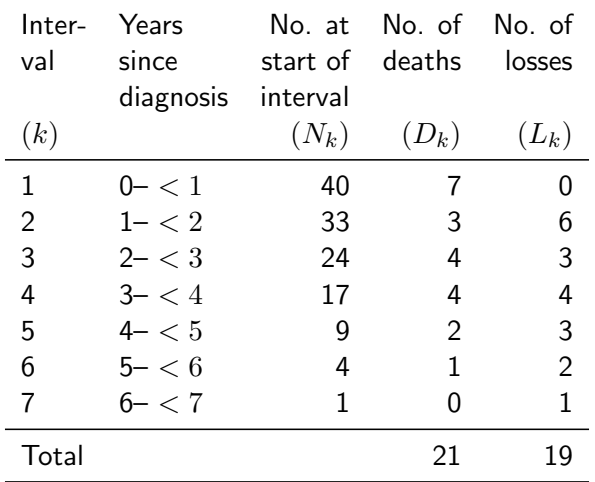

### Life table calculations (cont'd)

(3) Calculate and tabulate for each interval

 $N_k' = N_k - L_k/2$  = corrected size of the risk set, or "effective denominator" at start of the interval,

 $q_k = \ D_k / N'_k =$  estimated conditional probability of dying during the interval given survival up to its start,

 $p_k = 1 - q_k$  = conditional survival proportion over the int'l,

 $S_k = p_1 \times \cdots \times p_k =$  cumulative survival proportion from date of diagnosis until the end of the  $k$ th interval

 $=$  estimate of **survival probability** up to this time point.

## Follow-up of breast ca. patients (cont'd)

Actuarial life table completed (IS, table 12.2, p. 273)

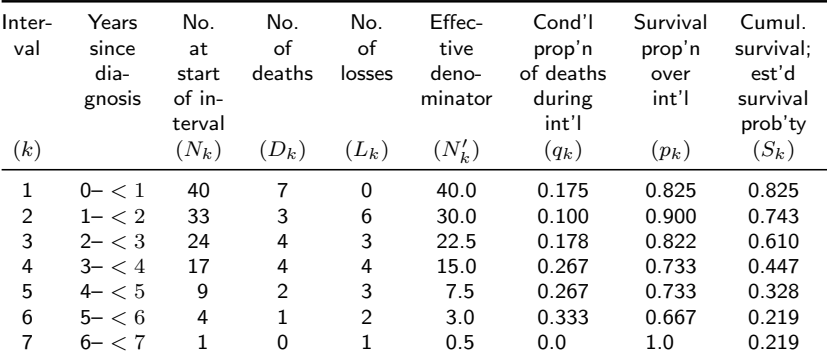

1-year survival probability is thus estimated 82.5% and 5-year probability 32.8%.

### Comparison to previous methods

- ► Complement of survival proportion  $Q_k = 1 S_k$  $=$  incidence proportion of deaths. Estimates the cumulative risk of death from the start of follow-up till the end of kth interval.
- Indidence rate in the kth interval is computed as:

$$
I_k = \frac{\text{number of cases } (D_k)}{\text{approximate person-time } (\widetilde{Y}_k)}
$$

where the approximate person-time is given by

$$
\widetilde{Y}_k = \left[ N_k - \frac{1}{2}(D_k + L_k) \right] \times \text{width of interval}
$$

The dead and censored thus contribute half of the interval width.

### Survival curve and other measures

Line diagram of survival proportions through interval endpoints provides graphical estimates of interesting parameters of the survival time distribution,  $e.g.:$ 

- $\triangleright$  median and quartiles: time points at which the curve crosses the 50%, 75%, and 25% levels
- $\triangleright$  mean residual lifetime: area under the curve, given that it decreases all the way down to the  $0\%$  level.
- NB. Often the curve ends at higher level than 0%, in which case some measures cannot be calculated.

# Survical curve of breast ca. patients (IS: Fig 12.8)

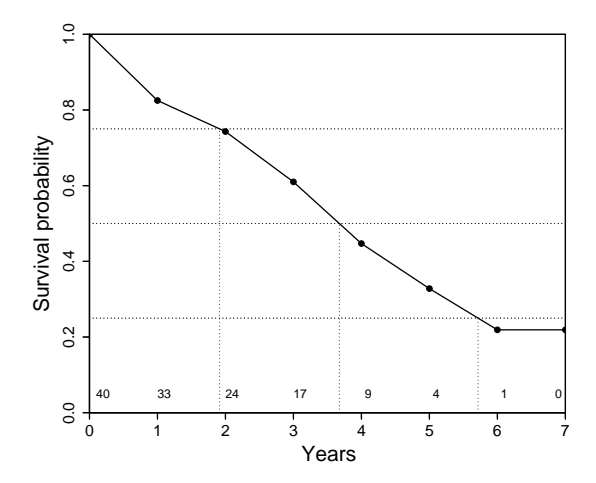

Numbers above  $x$ -axis show the size of population at risk.

### Relative survival analysis

 $\triangleright$  Another interesting and relevant question:

"How much worse are the chances of a cancer patient to survive, say, 5 years, as compared with a comparable person without the disease?"

An answer is provided by relative survival proportions:

$$
R_k = S_k^{\text{obs}} / S_k^{\text{exp}}, \quad \text{where}
$$

- $S_k^{\text{obs}} =$  observed survival proportion in cancer patient group  $k$  by age, gender and year of diagnosis,
- $S_k^{\text{exp}} =$  expected survival proportion based on the age-specific mortality rates of the same gender and calendar time in a reference population  $(cf.$  SIR!)
- $+$  No information on causes of death needed.

# **CONCLUSION**

Measuring and comparing disease frequencies

- $\triangleright$  not a trivial task but
- $\triangleright$  demands expert skills in epidemiologic methods.

Major challenges:

- $\triangleright$  obtain the right denominator for each numerator,
- $\triangleright$  valid calculation of person-years,
- $\triangleright$  appropriate treatment of time and its various aspects,
- $\triangleright$  removal of confounding from comparisons.

### APPENDIX: Introduction to R

What is R?

- $\triangleright$  A practical calculator:
	- You can see what you compute
	- ... and change easily to do similar calculations.
- $\triangleright$  A statistical program.
- $\triangleright$  An environment for data analysis and graphics.
- $\triangleright$  A programming language
- $\triangleright$  Developed by international community of volunteers.
- $\blacktriangleright$  Free.
- $\blacktriangleright$  Runs on any computer.
- $\blacktriangleright$  Updated every 6 months.

### What does R offer for epidemiologists?

- $\blacktriangleright$  Descriptive tools
	- Versatile tabulation
	- High-quality graphics
- $\blacktriangleright$  Analytic methods
	- Basic epidemiologic statistics
	- Survival analysis methods
	- Common regression models and their extensions
	- Other. . .

These are provided by e.g. SPSS, SAS and Stata, too, so ...?

Many features of R are more appealing in the long run.

# Graphics in R

- $\triangleright$  Versatile, flexible, high quality, ...
- Easy to add items (points, lines, text, legends  $\dots$ ) to an existing graph.
- $\blacktriangleright$  Fine tuning of symbols, lines, axes, colours, etc. by graphical parameters ( $> 67$  of them!)
- Interactive tools using the mouse
	- Put new things on a graph
	- Identify points

## Total mortality and lung ca incidence in DK

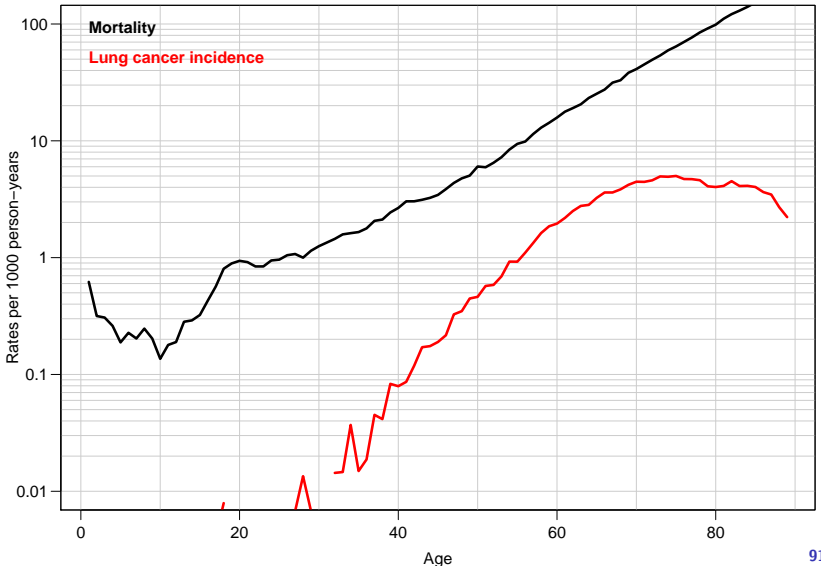

#### Survival of cervix ca patients (C&H, 34)

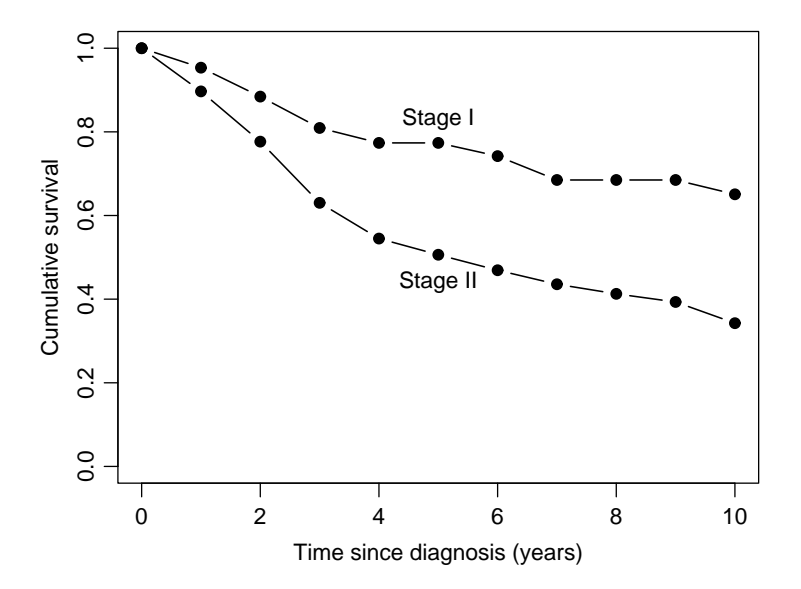

### Lexis diagram of Welsh nickel cohort

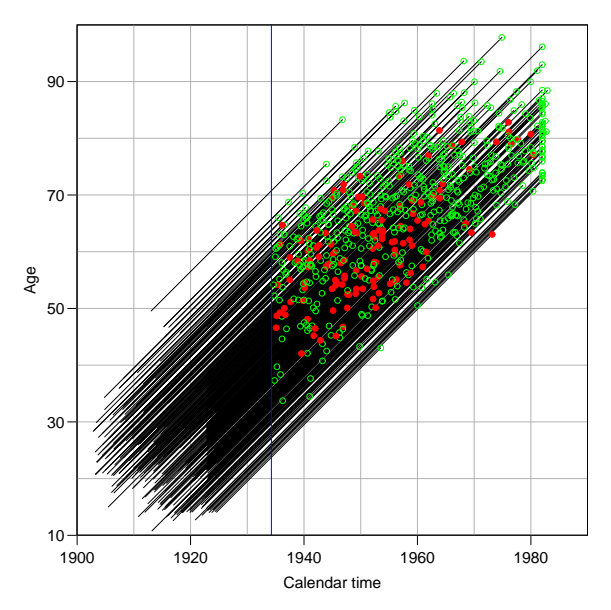

#### Rate ratios with confidence intervals

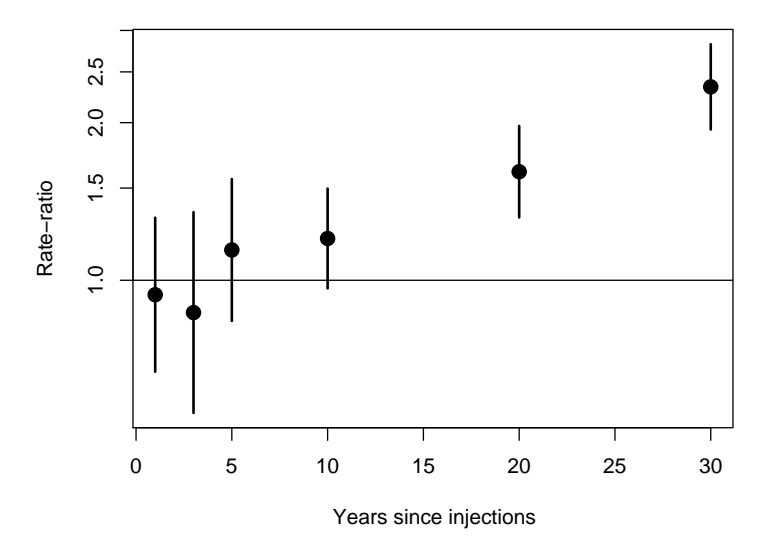

# Getting your graphs out

- $\triangleright$  Graphs can be saved to disk in almost any format
	- $eps, pdf, bmp, jpg, png, \ldots$
- $\triangleright$  Save graphs from the screen or write directly to a file.
- $\triangleright$  You can also directly transport an R graph as a metafile into a Word document!

## Tools for nearly anything!

- Thousands of add-on packages.
- Several packages for epidemiological analyses:
	- $\blacktriangleright$  Epi: focus on chronic disease epidemiology:
		- Cohort studies, splitting follow-up time
		- Lexis diagram, several timescales
		- Multistate model support
		- Advanced tabulation
		- Informative reporting of estimation results
	- $\blacktriangleright$  epicalc:
	- $\blacktriangleright$  epitools: Mostly infectious diseases.
	- $\triangleright$  epiR: Leaning towards veterinary epidemiology.
- Packages may be installed and updated from within R.

# Running R

- $\blacktriangleright$  Interactive but not mouse-driven!
- $\blacktriangleright$  Commands typed from keyboard.
- $\triangleright$  More practical: commands written and saved in a script file from which they are run.
- $\blacktriangleright$  Execution of tasks:
	- evaluation of expressions contained in commands,
	- based on calls of functions.

Difficult to learn & slow to use?

- $\blacktriangleright$  Maybe in the beginning.
- $\triangleright$  Versatility and flexibility rewarding in the long run.

## Running R on Windows

- $\triangleright$  Start by double-clicking the R-icon.
- $\triangleright$  R Console: the console window
	- command lines to be typed or pasted from a script file – after prompt  $\geq$ ,
	- prompt '+' marks continuation of an incomplete command line,
	- output follows a completed command requesting it,
	- arrow key  $|\uparrow|$  leads to previous command lines.
- $\blacktriangleright$  Menu bar for a few useful pull-down menus.
- $\triangleright$  On-line help in HTML form.

#### R as a simple calculator

Write the arithmetic expression on the empty line after the prompt and press Enter. The result is displayed immediately.

```
> 2+2[1] 4
> 3*5 - 6/2[1] 12> (2+3)<sup>\hat{2}</sup>
[1] 25
> sqrt( 1/12 + 1/17 )
[1] 0.3770370
> exp(1.96 * sqrt(1/12 + 1/17))[1] 2.093825
```
#### R as a smart calculator

Simple summary of results from a cohort study:

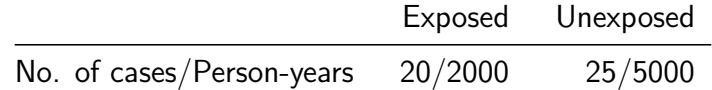

- $\triangleright$  Numbers of cases and person-years are first assigned & saved into vectors D and Y;
- Incidence rates in the two groups as well as their ratio and difference are then calculated and printed:

```
> D \leq -c(20, 25); Y \leq -c(2000, 5000)> rate <- 1000*D/Y ; rate
[1] 10 5
> ratio <- rate[1]/rate[2] ; diff <- rate[1]-rate[2]
> c(ratio, diff)
[1] 2 5
```
### A couple of important things

- $\triangleright$  Names of variables (or any other objects)
	- $-$  Start with a letter from A,  $\dots$ , Z or a,  $\dots$ , z; lower case separated from upper case, e.g. 'x'  $\neq$  'X'
	- Letters, integers 0, ..., 9, dots '.', and underlines ' ' allowed after 1st letter.
- **Assignment operator**  $K-1$  (consists of  $K-1$  and  $K-1$ )
	- assigns a value to an object, for example  $> A \le -5+2 : A$ [1] 7 means that a numeric variable 'A' is given  $5+2=7$

as its value, and is then printed,

 $-$  the equal sign  $=$  is also allowed as assignment operator.

#### Vectors and their arithmetics

**Vector**  $=$  ordered set of numbers (or other similar elements)

- $\triangleright$  Can be assigned values elementwise by function  $c()$
- $\triangleright$  Vector x with 4 elements 1, 2, 4, 7 assigned and printed:  $> x \leftarrow c(1, 2, 4, 7)$  $> x$ [1] 1 2 4 7
- Arithmetic operations  $+, -$ ,  $*, /$ ,  $\hat{ }$  (power) for vectors of same **length** *i.e.* same number of elements.
- $\Rightarrow$  Outcome: a new vector whose elements are results of the operation on the corresponding elements in original vectors.
	- $\triangleright$  Common mathematical functions, like sqrt(),  $log()$ , exp() work in the same way for numeric vectors.

### R script – commands in a file

R script file is an ASCII file containing a sequence of R commands to be executed.

The **script editor** of R works as follows:

- 1. In RGui open the script editor window: File New script, or when editing an existing script file: File - Open script,
- 2. Write the command lines without prompt '>' or '+'.
- 3. Save the script file: File Save e.g. as  $c:\ldots\m$ ycmds.R or with some other file name having extension .R

# R script (cont'd)

- 4. Paint the lines to be excecuted and paste them on the console window using the third icon on the toolbar.
- 5. Edit the file using Edit menu, save & continue.
- $\triangleright$  To run a whole script file, write in console window: > source("c:/.../mycmds.R", echo=TRUE)
- $\triangleright$  The script can also be written and edited by any external editor programs (like Notepad).
- $\triangleright$  Of these, Tinn-R provides nice facilities for editing, checking and running R scripts, see http://www.sciviews.org/Tinn-R/.
- $\triangleright$  R Studio very versatile interface; see http://www.rstudio.com/.

### R in this course

- $\blacktriangleright$  The main purpose is to inform you about the existence and potential of R, which you might find useful in any future work involving serious epidemiologic data analysis.
- $\blacktriangleright$  Here, R will be used only as a simple calculator.
- $\triangleright$  No need for a lot of the more fancy stuff.
- $\blacktriangleright$  The script editor will help you keep your solutions for future reference.
- $\triangleright$  After the course, solutions to all exercises will be provided.
- $\triangleright$  A good workbook introduction to R: <http://bendixcarstensen.com/Epi/R-intro.pdf>